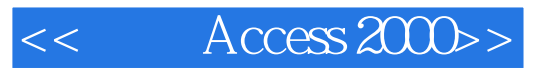

- $<<$  Access 2000>>
- 13 ISBN 9787810129282
- 10 ISBN 7810129287

出版时间:1999-09

PDF

#### http://www.tushu007.com

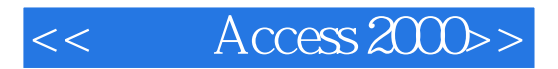

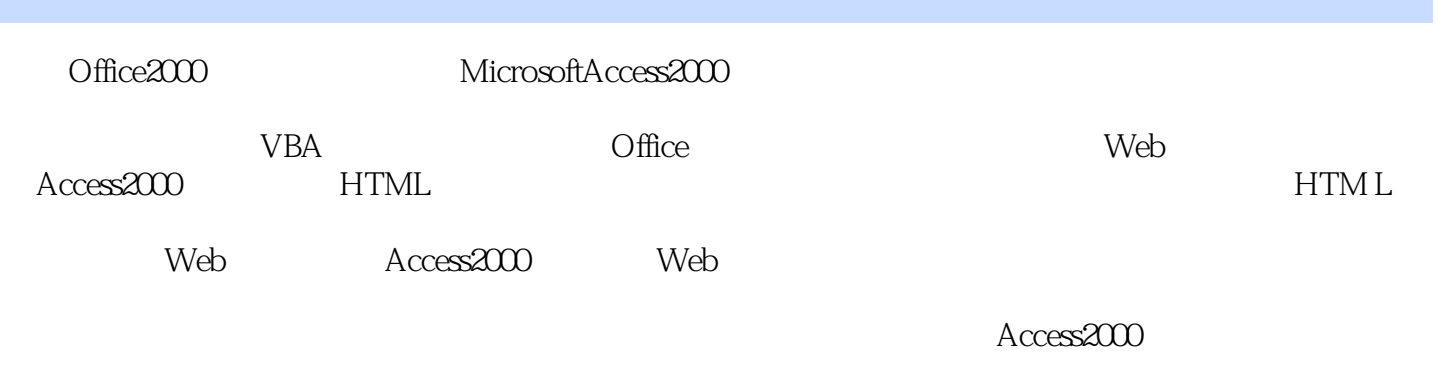

Access2000

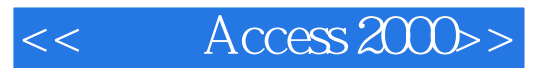

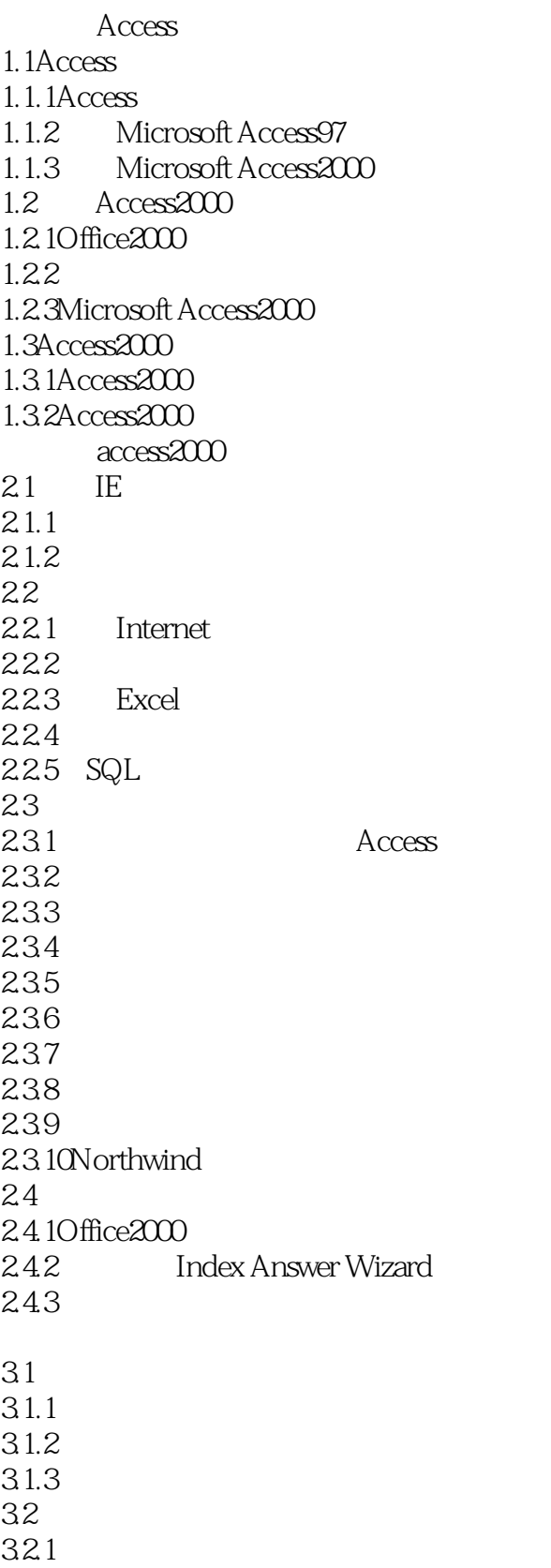

 $<<$  Access 2000>>

3.2.2Access2000 33 331 332  $Access2000$ 

4.1Access2000  $4.1.1$  "<br>  $4.1.2$  "  $41.2<sup>o</sup>$ <br> $41.3<sup>o</sup>$  \*  $4.1.3$ 41.4 42 4.3 Access2000 4.4 4.5认识查询与报表 45.1 45.2 46  $5.1$ 5.2 5.3  $5.4$  $5.5$  $56$ 5.7 6.1 6.1.1 61.2 61.3 6.2 6.3有关列的操作 64 64.1 64.2 643 644 645 6.5 65.1 65.2 65.3 7.1  $7.2$ 7.2.1

# $<<$  Access 2000>>

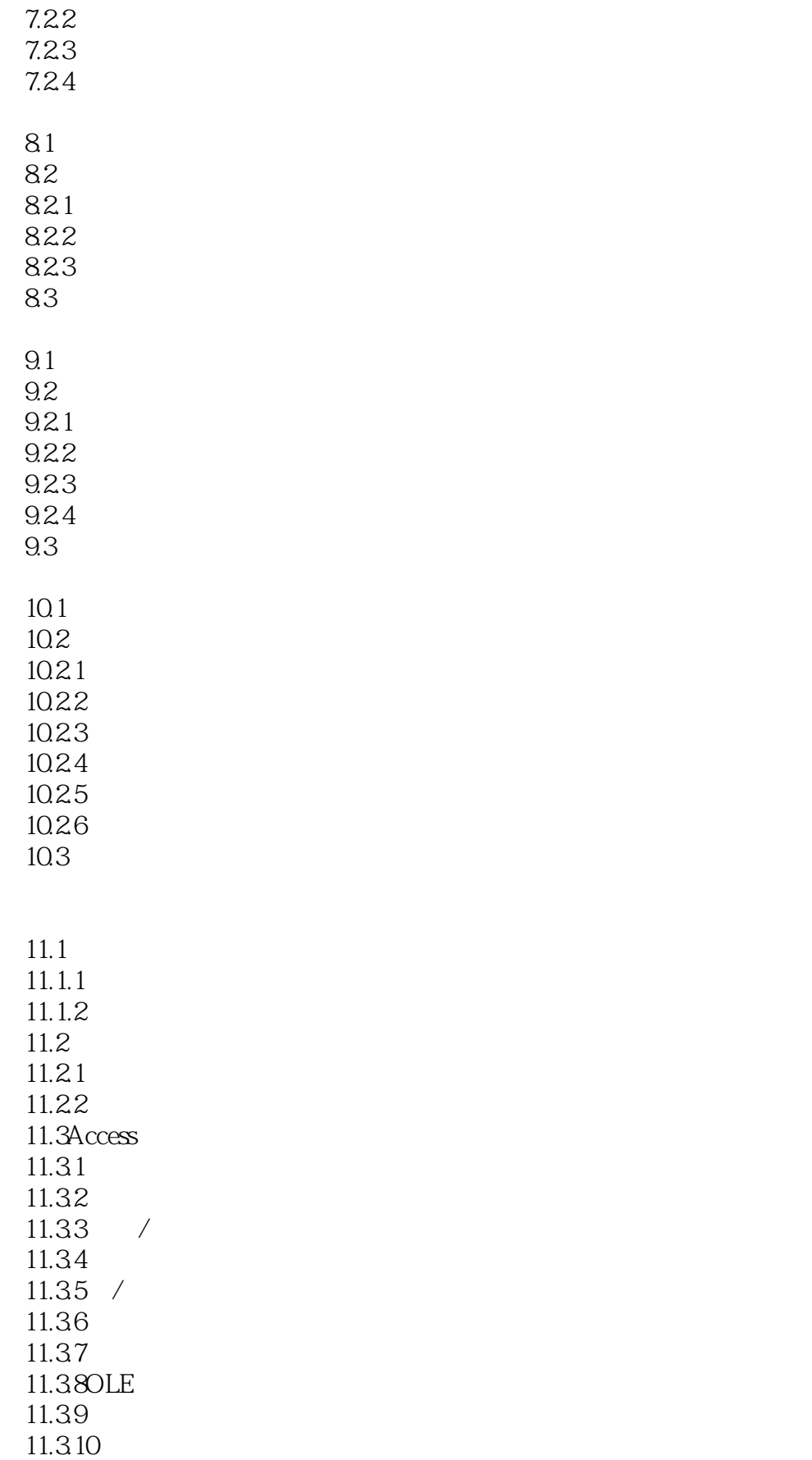

# $<<$  Access 2000>>

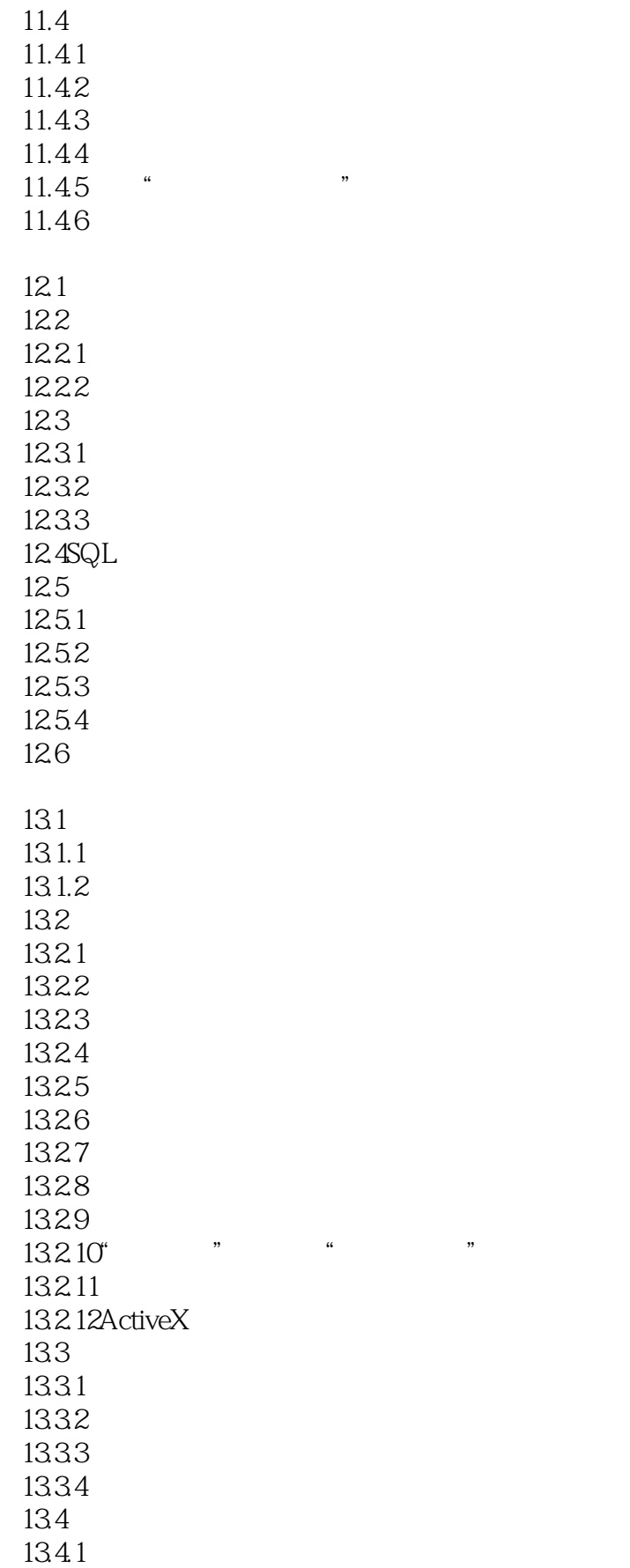

# $<<$  Access 2000>>

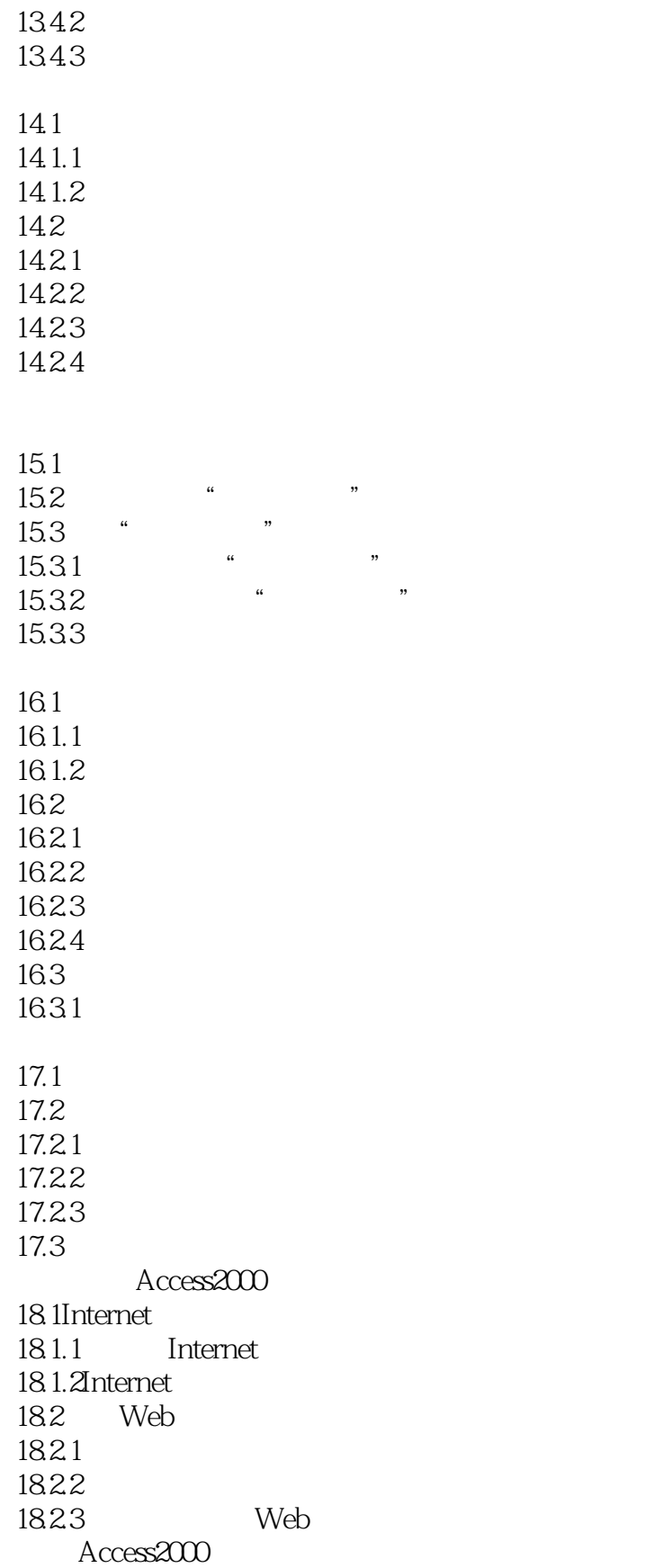

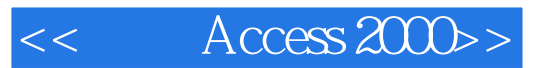

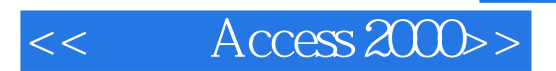

本站所提供下载的PDF图书仅提供预览和简介,请支持正版图书。

更多资源请访问:http://www.tushu007.com